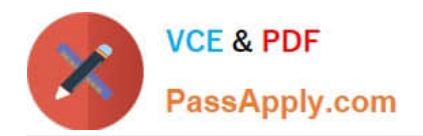

# **3108Q&As**

Avaya Scopia® Solution Implementation and Maintenance Exam

# **Pass Avaya 3108 Exam with 100% Guarantee**

Free Download Real Questions & Answers **PDF** and **VCE** file from:

**https://www.passapply.com/3108.html**

100% Passing Guarantee 100% Money Back Assurance

Following Questions and Answers are all new published by Avaya Official Exam Center

**C** Instant Download After Purchase **83 100% Money Back Guarantee** 365 Days Free Update

800,000+ Satisfied Customers

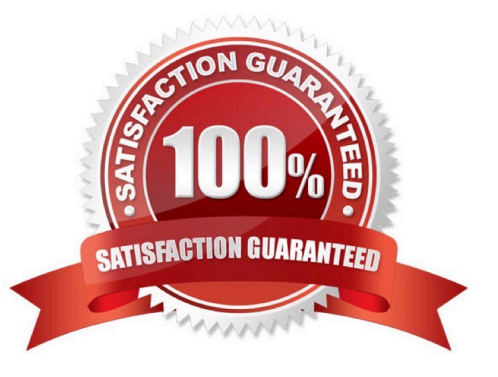

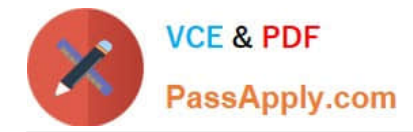

## **QUESTION 1**

The Scopia Management system can forward alarms to which two of the following? (Choose two.)

- A. an email recipient
- B. an FTP server
- C. a web monitoring system
- D. an SNMP trap server

Correct Answer: CD

#### **QUESTION 2**

Which two statements about a gatekeeper are correct? (Choose two.)

- A. A gatekeeper enables the auto-attendant feature.
- B. The gatekeeper is an H.323 entity.
- C. A gatekeeper provides address translation.
- D. A gatekeeper provides service prefixes to the MCU.

Correct Answer: AB

#### **QUESTION 3**

What is the default port used by the PathFinder client to register to the Pathfinder server?

- A. 443
- B. 3089
- C. 8080
- D. 8443

Correct Answer: B

#### **QUESTION 4**

What entity performs network-wide setup of devices and locations in Scopia Management with multi-tenant support?

- A. moderator
- B. meeting operator

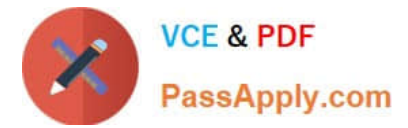

- C. organization administrator
- D. service provider administrator

Correct Answer: C

## **QUESTION 5**

How do you configure an Audio-only service in the MCU?

- A. By selecting a service type and deselecting the multimedia option
- B. By removing all video codecs from the video codecs table
- C. By selecting all audio codecs from the audio codecs table
- D. By selecting a service type and checking the "audio only" checkbox

Correct Answer: C

[Latest 3108 Dumps](https://www.passapply.com/3108.html) [3108 PDF Dumps](https://www.passapply.com/3108.html) [3108 Exam Questions](https://www.passapply.com/3108.html)